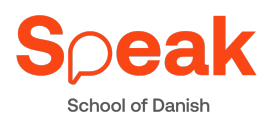

Jeg har arbejdet med at... $\odot$ 

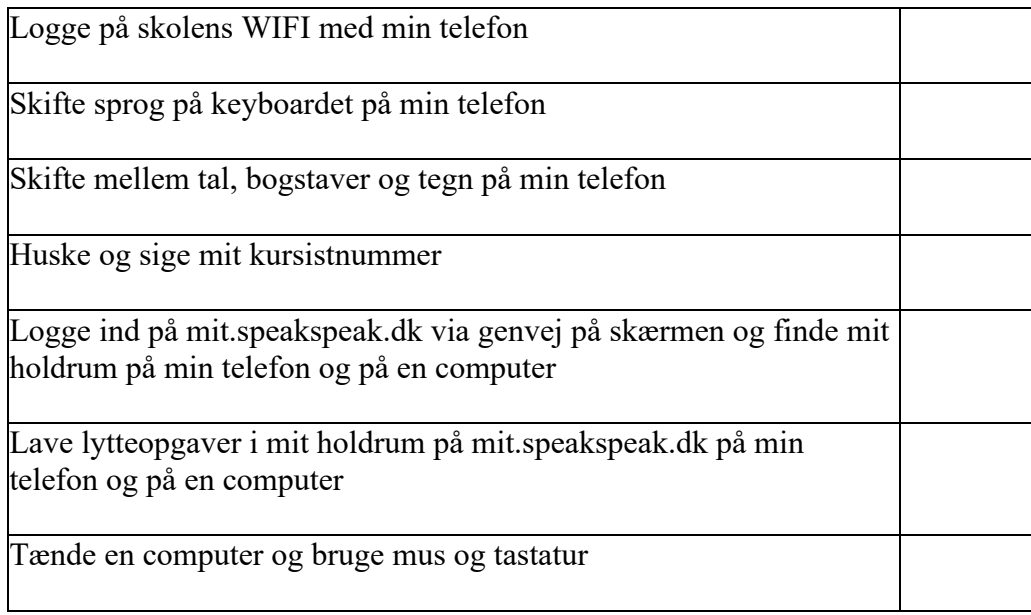

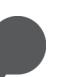

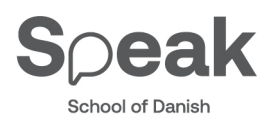

Jeg har arbejdet med at...  $\odot$ 

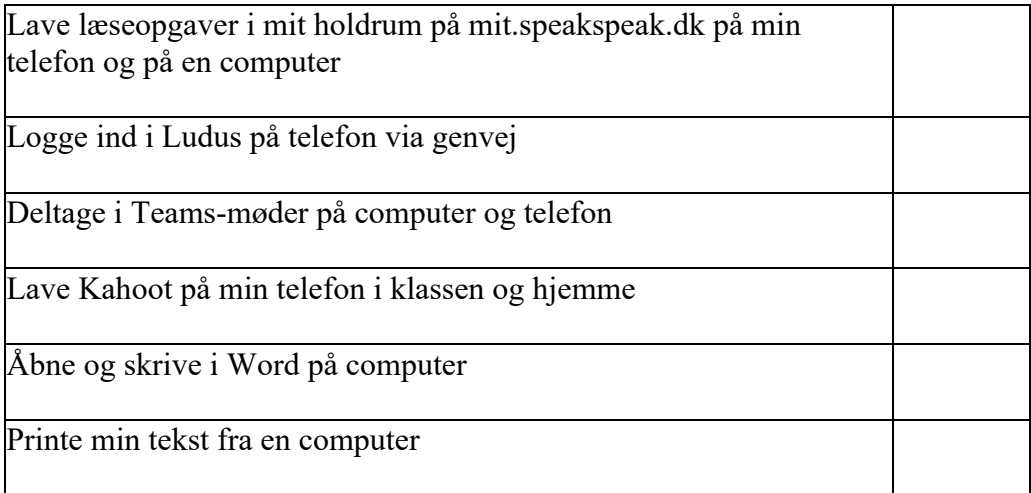

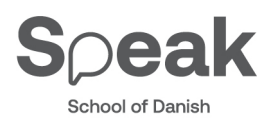

Jeg har arbejdet med at...  $\odot$ 

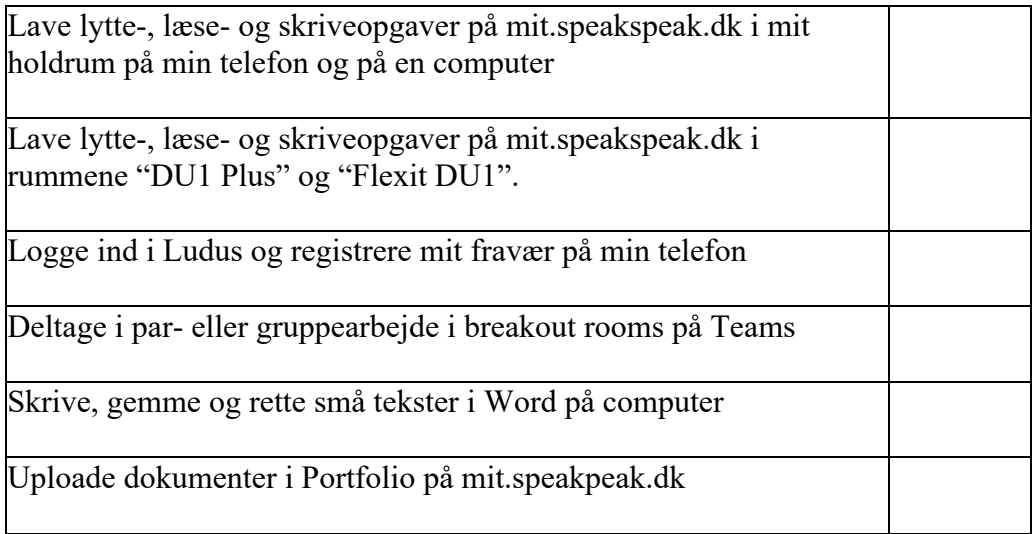

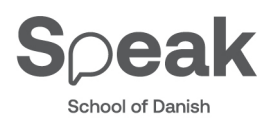

Jeg har arbejdet med at...  $\odot$ 

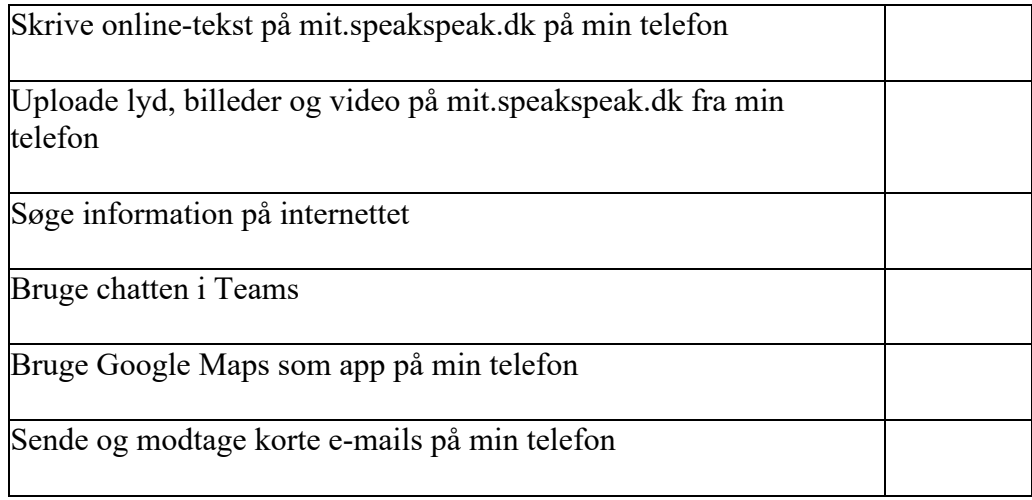

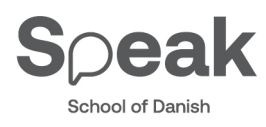

Jeg har arbejdet med at...  $\odot$ 

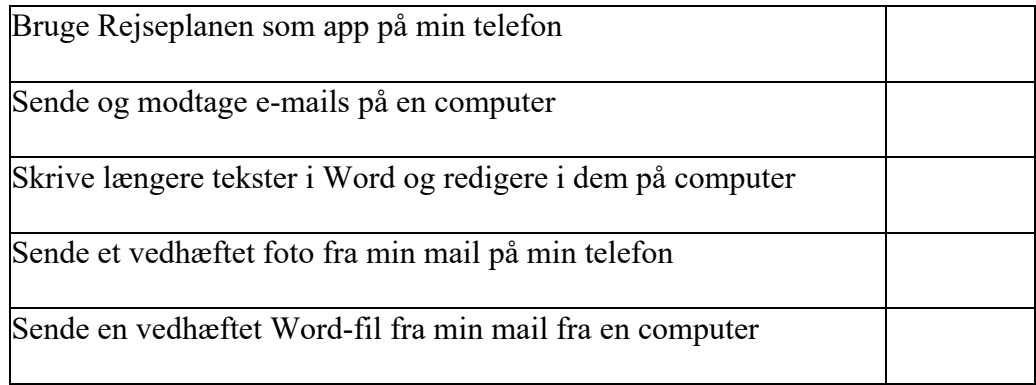

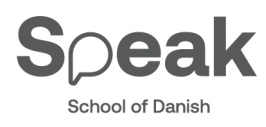

Jeg har arbejdet med at...  $\odot$ 

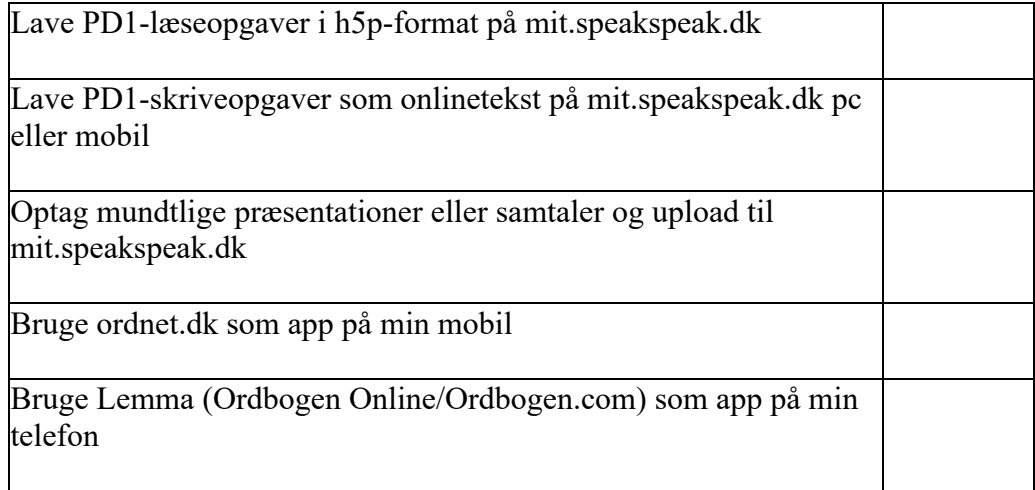